# **xxxx API** *Release 20230630*

### **John Doe**

**Jun 30, 2023**

#### <span id="page-0-2"></span>**Contents**

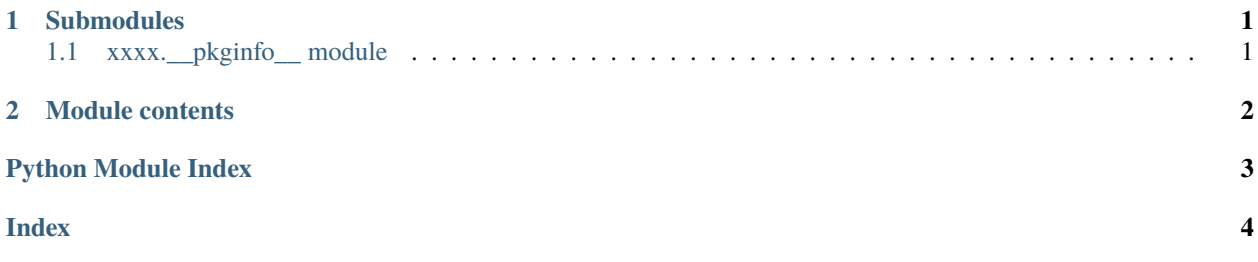

### <span id="page-0-0"></span>**1 Submodules**

#### <span id="page-0-1"></span>**1.1 xxxx.\_\_pkginfo\_\_ module**

Python package meta informations used by setup.py and other project files.

Single point of source for all xxxx package metadata. After modifying this file it is needed to recreate some projet files:

```
./local/py3/bin/python -c "from xxxx.__pkginfo__ import *; print(README)" > README.rst
./local/py3/bin/python -c "from xxxx.__pkginfo__ import *; print(requirements_txt)" >␣
˓→requirements.txt
```
About python packaging see [Packaging Python Projects](https://packaging.python.org/en/latest/tutorials/packaging-projects/) and [Python Packaging Authority.](https://www.pypa.io) Most of the names here are mapped to setup(<name1>=..., <name2>=...) arguments in setup.py. See [Packaging and distributing projects](https://packaging.python.org/guides/distributing-packages-using-setuptools/) about setup(...) arguments. If this is all new for you, start with [PyPI Quick and Dirty.](https://hynek.me/articles/sharing-your-labor-of-love-pypi-quick-and-dirty/)

Further read:

- [pythonwheels](https://pythonwheels.com/)
- [setuptools](https://setuptools.readthedocs.io/en/latest/setuptools.html)
- [packaging](https://packaging.python.org/guides/distributing-packages-using-setuptools/#packaging-and-distributing-projects)
- [sdist](https://packaging.python.org/guides/distributing-packages-using-setuptools/#source-distributions)
- [installing](https://packaging.python.org/tutorials/installing-packages/)

<span id="page-1-2"></span>xxxx.\_\_pkginfo\_\_.get\_entry\_points()

get entry points of the python package

## <span id="page-1-0"></span>**2 Module contents**

#### **Info**

- boilerplate (20230630)
- 2023 Markus Heiser / AGPLv3+
- <https://github.com/return42/boilerplate>

Nothing special here, only some of my boilerplates Documentation is available at ./docs or jump to:

<span id="page-1-1"></span><https://return42.github.io/boilerplate>

# **Python Module Index**

x xxxx, [2](#page-1-0) xxxx.\_\_pkginfo\_\_, [1](#page-0-1)

## **Index**

<span id="page-3-0"></span>G

get\_entry\_points() (*in module xxxx.\_\_pkginfo\_\_*), [1](#page-0-2)

### M

module xxxx, [2](#page-1-2) xxxx.\_\_pkginfo\_\_, [1](#page-0-2)

# X

xxxx module, [2](#page-1-2) xxxx.\_\_pkginfo\_\_ module, [1](#page-0-2)